**Estado de Rendimiento Financiero**: La información que proporciona corresponde a un ejercicio económico o período determinado y por tanto es un estado financiero dinámico. Las cuentas que intervienen son las nominales (ingresos y gastos) que son cuentas de resultados. Su utilización tiene un carácter tanto externo como interno.

Diferentes formas de presentar un Estado de Rendimiento Financiero:

Los Estados de Rendimiento Financiero se pueden presentar empleando diferentes formatos, que van desde el más simple hasta el más "Cargado" de partidas.

# **Forma Super condensada.**

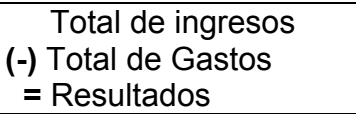

# **Forma Condensada escalonada.**

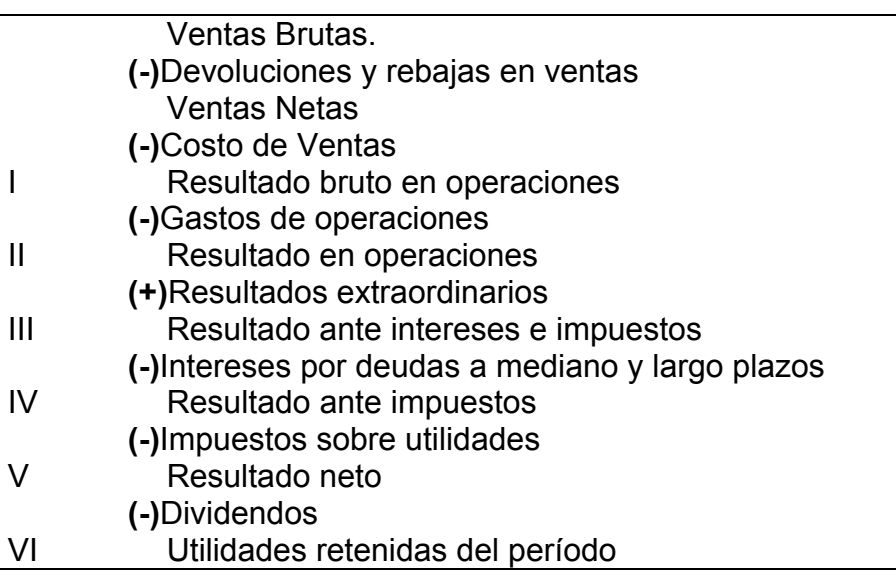

# Forma No Condensada

Por lo extenso que resultaría ilustrar este formato, nos limitaremos a señalar que en él relacionaríamos todas las partidas de ingresos y de gastos, lo que originaría un estado sumamente cargado de detalles.

El formato no condensado podemos descartarlo por constituir el otro extremo. Esto no quiere decir que los gastos no se controlen hasta el más mínimo detalle, pero para su presentación final ese exceso de partidas dificulta el análisis rápido, lo que podríamos denominar como percepción ágil de las áreas con problemas.

Para analizar los resultados económicos en una Empresa resulta evidente que el tipo de formato que se utilice contribuirá a facilitar el trabajo, lo que nos permitirá una orientación más rápida hacia el área o las áreas problemas. Partiendo de este criterio, descartamos el super condensado, pues nos brinda un solo resultado, el final, y no nos permite acorralar con rapidez las áreas que dan señales de alerta.

En una empresa se originan gastos en diferentes momentos y lugares y el estado de rendimientos financiero debe contribuir a reflejar la ocurrencia de ellos. Por consiguiente, la forma condensada escalonada es la que más se ajusta a nuestras necesidades de percepción rápida de las áreas problemas. Este formato se fundamenta en los gastos, como se ha planteado anteriormente, se origina en diferentes áreas y momentos, lo que podemos apreciar con facilidad al establecer seis niveles de resultados.

Un primer acercamiento al análisis de un estado de rendimiento financiero presentado en este formato nos permite percatarnos rápidamente de las áreas con problemas y de la gravedad de la situación.

No tendrá la misma connotación una pérdida bruta en operaciones que una pérdida que aparezca por primera vez en el tercer nivel de resultados; por supuesto, las soluciones por desarrollar no son las mismas.

El Estado de Rendimiento Financiero por dentro.

Para desarrollar un análisis profundo del Estado de Rendimiento Financiero e informarnos sobre la posición económica de la Empresa, debemos conocer, **¿qué refleja cada partida?,** por lo que las explicaremos más detalladamente.

#### *Ventas brutas:*

Reflejan el importe de todas las ventas, sin tener en cuenta el valor de las devoluciones y rebajas de ventas.

#### *Devoluciones y rebajas en ventas:*

Las devoluciones sobre ventas son aquellas que los clientes retornan a la empresa por no ser lo que ellos pidieron, o por no estar de acuerdo con la calidad del producto recibido.

Las rebajas sobre las ventas se derivan de las bonificaciones que sobre el precio de venta se concede a clientes, sobre ventas de contado o por grandes volúmenes de venta.

#### *Ventas Netas:*

Constituyen las verdaderas ventas, se calculan restando a las ventas brutas las devoluciones y rebajas en ventas.

#### *Costo de Ventas:*

El costo de ventas o costo de producción de lo vendido, sólo refleja el costo de lo vendido y no tiene por qué coincidir con el costo de producción; solamente coinciden si todo lo producido se vende. De ahí que no contemple el costo de los inventarios de productos terminados, ni de los productos en proceso de fabricación. Sobre este indicador de costos es que se calcula el primer nivel de resultado. El costo de la producción terminada y no vendida se considera un activo, pero no determina resultados; esto mismo ocurre con el costo de los productos que han quedado en proceso de fabricación.

#### *Resultado bruto en operaciones:*

Se obtiene al descontar a las ventas netas el costo de ventas. Como es natural, este resultado puede ser positivo (*utilidades, ganancias o beneficios*) o negativo (*pérdidas).* 

Si una empresa presenta pérdidas a este nivel, tendría un significado diferente a si la pérdida apareciera en otro nivel; la gravedad debe ser mayor, de ahí que las soluciones sean más profundas. Las causas pueden ser diferentes y las soluciones también. Las ventas bajas, ineficiencia en la ejecución de los gastos, exceso de equipamiento, problemas tecnológicos, podrían figurar entre las causas. Analizar los problemas de mercado, poner orden en los gastos, elevar la productividad del trabajo, calcular correctamente los niveles de equipamiento, realizar un proceso de reconversión tecnológica, podría listarse entre las acciones correctivas.

#### *Gastos de operaciones:*

Reflejan aquellos gastos en que la empresa incurre para vender, los gastos generales y de administración, así como los gastos financieros derivados de operaciones y financiamientos a corto plazo. También estos gastos podrían verse disminuidos, como consecuencia de la obtención de ingresos financieros, como es lógico, en la misma magnitud. (*Ver gráfico Diagrama del Costo total*).

# **GRÁFICO DEL DIAGRAMA DEL COSTO TOTAL.**

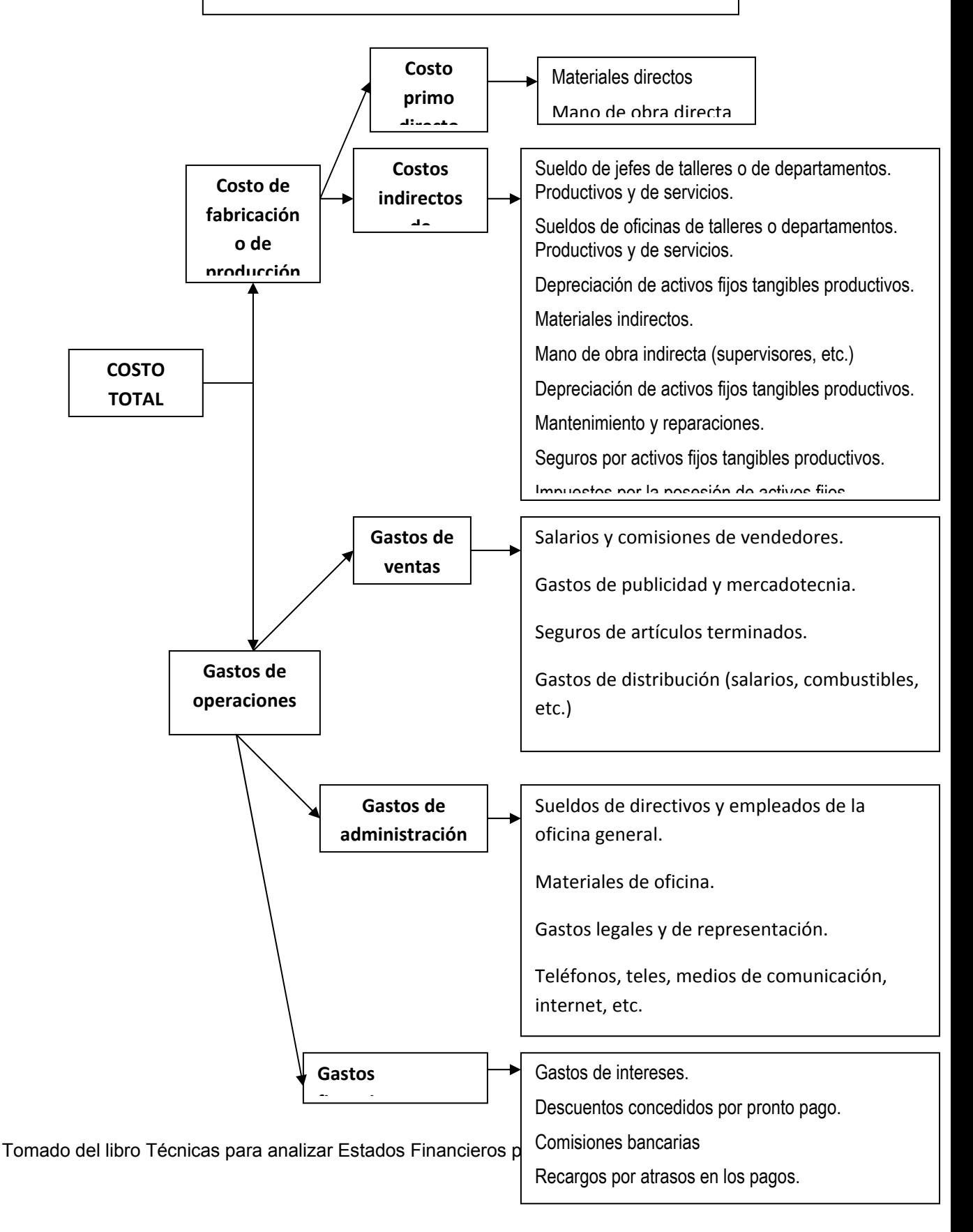

### *Resultado neto en operaciones:*

Se obtiene al descontar los gastos de operaciones a las utilidades brutas en operaciones. En caso de que en el primer nivel de resultado exista una pérdida bruta, los gastos de operaciones se sumarían a dichas pérdidas.

Si a una empresa le apareciera la pérdida por primera vez en este nivel, ello implicaría un significado diferente a la aparición de la misma en el nivel anterior.

De ahí que las causas que la originan puedan ser menos graves, y por lo tanto, las soluciones que se apliquen deben ser diferentes.

Entre las causas podrían figurar: bajos niveles de ventas que no cubran los costos fijos presentes en los gastos de operaciones, exceso de gastos de operaciones generados por las propias estructuras administrativas de la empresa. Entre las acciones correctivas se podrían incluir esfuerzos por incrementar las ventas y reestructuración de la empresa.

#### *Resultados extraordinarios:*

Pueden ser positivos o negativos. Estos se generan en actividades atípicas, de las cuales y a manera de ejemplo, podemos citar las siguientes:

- $\checkmark$  Utilidades o pérdidas en operaciones especulativas con valores negociables.
- $\checkmark$  Venta de activos fijos. Si el valor de la venta es superior al valor en libros, se genera una utilidad, y si es menor, se genera una pérdida.
- $\checkmark$  Venta de envases vacíos.
- $\checkmark$  Ajuste de inventarios.
- $\checkmark$  Ingresos o gastos de períodos anteriores.
- $\checkmark$  Faltantes por encima de las normas aceptadas.

#### *Resultado ante intereses e impuestos:*

Se obtiene al aplicar los resultados extraordinarios al segundo nivel de resultado. Puede ocurrir que el estado de resultados refleje una utilidad neta en operaciones y al aplicar gastos extraordinarios se origine una pérdida ante intereses e impuestos, o que estos gastos incrementen la pérdida que ya existía en el nivel de resultados anteriores. También puede presentarse lo contrario, o sea, que ingresos extraordinarios aumenten el nivel de utilidad anterior o lo conviertan en utilidades. Como es lógico, las correcciones estarían encaminadas a neutralizar las eventualidades. En este nivel se pueden apreciar los resultados que genera el negocio.

#### *Intereses por deudas a mediano y largo plazo:*

Como los financiamientos ajenos a mediano y largo plazos no deben ser utilizados con los mismos fines que los financiamientos ajenos a corto plazo, en este formado se presentan separados los intereses que reflejan el costo de los mismos. De esta forma, el costo de las deudas a corto plazo aparece como un gasto financiero surgido de necesidades operativas de la empresa y el costo de las deudas a mediano y largo plazos se refleja en este nivel con el objetivo de evaluar la capacidad que se tiene de cubrir estos cargos fijos financieros con las utilidades que se le extraen a la gestión de los activos.

#### *Resultado ante impuestos:*

Este resultado se obtiene al aplicar los intereses por deudas a mediano y largo plazos al nivel anterior. Si los intereses superan a la utilidad ante intereses e impuestos, que es la ganancia extraída al negocio, se presentaría una pérdida que aparecería por primera vez en este cuarto nivel de resultado. Si la empresa presentara pérdida con anterioridad, ésta se incrementaría. Cuando una empresa refleja utilidades en este nivel ya es una empresa con utilidades.

Si la utilidad obtenida en las operaciones de la empresa no cubre el costo de las deudas a largo plazo, los problemas podrían estar dados por el costo del financiamiento, lo que tendría una connotación distinta que implica medidas, fundamentalmente, de reflotación financiera, que pueden ser:

- $\checkmark$  Modificar la estructura de financiamiento.
- $\checkmark$  Negociar créditos comerciales recibidos y concedidos.
- $\checkmark$  Renegociación de deudas, etc.

#### *Impuesto sobre utilidades:*

Estará condicionado por las leyes impositivas urgentes. Por lo general suele ser elevado en todos los países. Se determina al aplicar la tasa impositiva a las

utilidades imponibles, las que no suelen coincidir con los beneficios antes impuestos, debido a la presencia de determinados gastos, que normalmente el fisco no autoriza a deducirlos del importe a gravar.

## *Resultado neto:*

Es el resultado de descontar a la utilidad ante impuestos, el impuesto sobre utilidades. En el caso de una empresa con pérdidas ante impuestos, ese mismo resultado se reflejará como una pérdida neta, de lo contrario indicará la utilidad neta.

## *Dividendos:*

Constituyen la parte de la utilidad neta que se divide entre los propietarios, y por tanto, no es convertida en la empresa.

## *Utilidades retenidas del período:*

Es la parte de la utilidad neta que se decide retener o reinvertir en la empresa, para incrementar el capital o patrimonio de los propietarios y ser utilizada como una fuente de financiamiento auto generada por la propia organización

Como se puede apreciar en el gráfico, la aparición de las pérdidas en uno o en otro nivel de resultados puede tener diversas causas. Determinar la causa es fundamental para orientar las soluciones en los rumbos correctos.

# **GRÁFICO DE LAS CAUSAS QUE GENERAN PÉRDIDAS EN DISTINTOS NIVELES DE RESULTADOS.<sup>1</sup>**

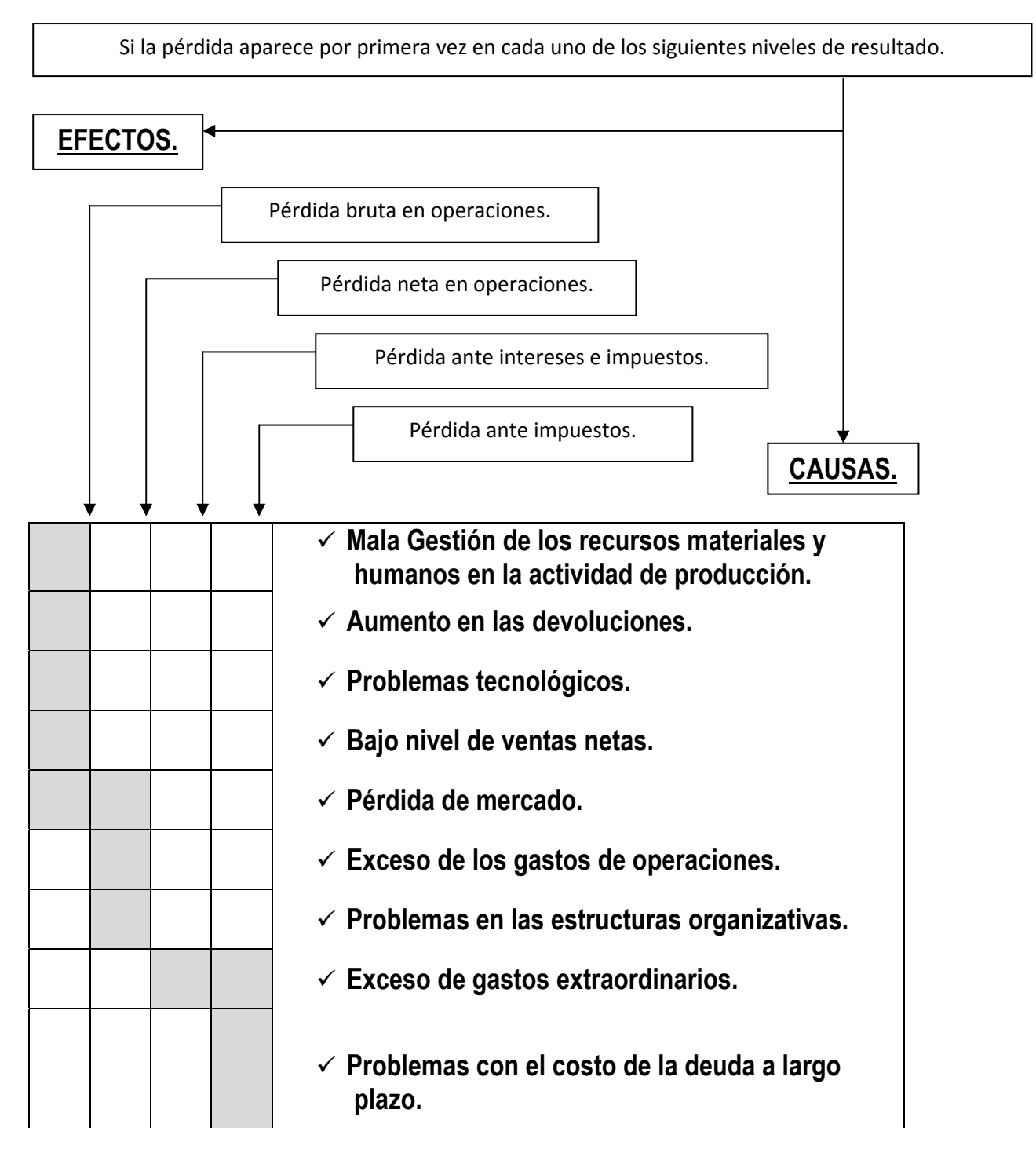

De esta forma se ratifica el criterio expuesto con anterioridad, sobre la ventaja analítica que brinda el formato que presenta los resultados escalonadamente, al permitir la rápida orientación del analista hacia las áreas problemas.

 $\overline{a}$ 1DemestreCastaneda A., Castells del Río C., Gonzalez Torres A. Tecnicas para analizar Estados Financieros, 2001, Editorial Publicentro, La Habana

El análisis no puede ser superficial. Analizar uno o varios estados de rendimientos financieros hasta este nivel de profundidad no sería suficiente para aclarar los orígenes de las causas. Si nos conformamos con establecer que hay problemas en el costo de producción de lo vendido, de hecho estamos asumiendo que todos sus componentes se han comportado negativamente, lo que no tiene que ser así; unos elementos pueden comportarse en forma favorable y otros no, pero este comportamiento, si no profundizamos, no lo conocemos. Lo mismo podría suceder en forma contraria, si tenemos en el primer nivel de resultado una utilidad bruta en operaciones, no sería sensato pensar que todo anda bien. Los comportamientos favorables pueden estar encubriendo comportamientos desfavorables.

De ahí que el analista sagaz y profundo deba escarbar en todos los resultados, tanto en los negativos como en los positivos y no caer en esa tendencia humana que es la autocomplacencia.

# **Impacto del cambio de precios en los Estados de Rendimientos Financieros.**

Para determinar los resultados de un período hay que aparear o asociar los ingresos y gastos que se corresponden con él. Dichos ingresos y gastos se registran a precios y costos corrientes. Esto implica que algunos gastos, como los salarios y el alquiler, se contabilicen a base del dinero corriente, en tanto que otros gastos, como la depreciación y en menor medida los gastos por consumo de materias primas y materiales, se registren a base del dinero antiguo, con diferente valor de compra, o en otras palabras, dinero no corriente o menos corriente.

Al analizar los estados de rendimientos financieros comparativos correspondientes a varios períodos, muchos de los importes que se muestran reflejan cifras de dinero con diferente poder de compra. No tener en cuenta esas variaciones puede conducir a un analista a una interpretación errónea.

Cuando los precios, tanto de ventas, como de compras, han tenido cambios de consideración, es evidente que las cifras correspondientes a varios períodos o

ejercicios, pierden en gran medida su comparabilidad efectiva, llegando a ser engañosos.

Para que estas comparaciones se ejecuten en igualdad de condiciones, se hace necesario emplear una técnica que nos permita ajustar las cifras de modo que se puedan presentar cifras de dinero con dimensiones iguales; por ejemplo, si el nivel promedio de precios de venta ha aumentado en 10 % y estamos comparando dos períodos sucesivos, las ventas netas se ajustarían de la forma siguiente:

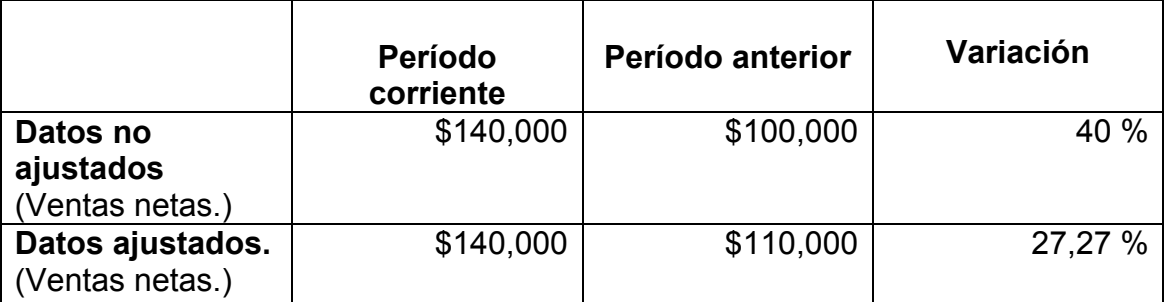

Para lograr lo anterior se re calculó el período anterior por la variación promedio de los índices de precios de las ventas al por mayor entre un período y otro, que se asumió que fue del 10% y calculamos \$100 000,00 por 110% igual a \$110000,00, o bien \$100 000, 00 por 1,10 y se obtiene igual resultado

Observe que la comparación de los datos no ajustados refleja un incremento en ventas del 40 %; al ajustar los datos a los movimientos de precios sólo muestran el 27,27 %.

Al referirnos al efecto de los cambios en precios en los costos, es conveniente tener presente que la depreciación aparece en el estado de rendimiento financiero como una mezcla de dinero con diferentes valores de compra (dólares o pesos de distintas épocas) pues están depreciando activos adquiridos en diferentes fechas. A la depreciación se le adicionan otros importes de gastos expresados en distintas clases de pesos, dólares u otra moneda, según sea el lugar.

Por lo tanto, los costos de venta y los gastos de operación pueden estar formados por un conjunto de pesos de "distintos tamaños", que establecen una diferencia con los pesos corrientes.

Para hacer comparables técnicamente los costos de diferentes períodos usamos la técnica siguiente:

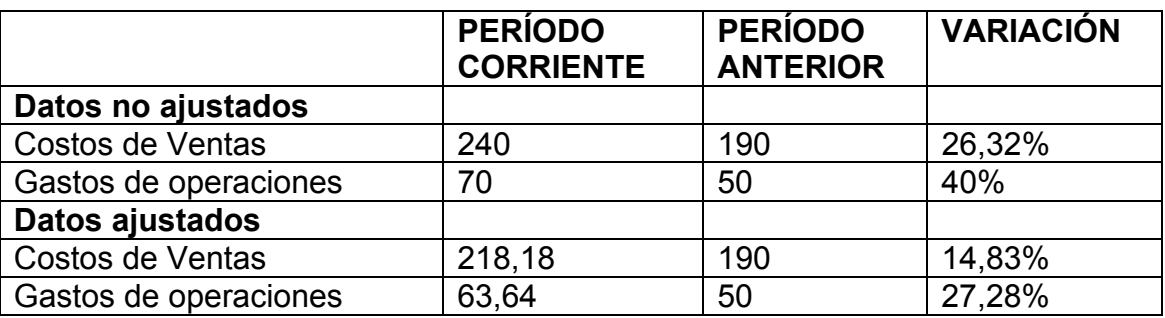

Supongamos que los precios de compra, como promedio, aumentaron en 10 %:

Es posible también observar que la comparación de los datos no ajustados refleja un incremento en el costo de ventas del 26 % y de los gastos de operaciones del 40 %. Al analizar las variaciones de los datos ajustados (deflactados en 10 %) al cambio de los precios, solamente muestran el 15 % y el 27,28 % respectivamente.

Para deflactar el costo empleamos la fórmula siguiente:

## **Costo a precios corrientes. 1 + % de incremento de precios.**

Es decir, los costos de venta en el período corriente deflactados se obtienen de dividir 240 entre 1,10 lo que es igual a 218,18 mp

Para hacer exactamente comparables dos o más Estados de Rendimiento Financiero, y como se ha ilustrado anteriormente, podemos llevar los importes de los períodos comparativos a los valores corrientes, o convertir los valores corrientes a sus equivalentes en períodos anteriores.

Para poder arribar a conclusiones preliminares, a partir de las técnicas aplicadas, podríamos responder las siguientes interrogantes:

a) ¿En qué porcentaje se incrementaron las ventas netas?

- b) ¿Qué observaciones le sugiere el comportamiento de los gastos de operaciones?
- c) ¿Cuántos centavos de utilidad neta en operaciones generó la empresa en el período?
- d) ¿Qué tanto por ciento de las ventas netas representan las utilidades ante intereses e impuestos en el período?
- e) ¿Cuántos centavos menos de intereses por deudas a largo plazo fueron devengados en el período siguiente al anterior?
- f) ¿Qué partidas influyeron en forma favorable o desfavorable en el aumento de las utilidades netas?
- g) ¿Qué tanto por ciento de las utilidades netas fueron distribuidas como dividendos entre los propietarios en ambos períodos?

## **Apertura de los costos en el proceso de análisis.**

El costo de ventas está compuesto por gastos de materias primas y materiales, gastos de mano de obra y gastos indirectos de producción, que incluyen una diversidad de gastos.

Es sumamente importante de cubrir cualquier causa que origine un resultado.

En este punto del análisis de los estados de rendimientos financieros se impone la realización de una apertura de los costos de ventas y de los gastos de operación, tan profunda y detallada como sea necesario.

Después de detectado el incremento del costo de un material específico en el proceso productivo como resultado de un análisis profundo, se debe establecer las causas que lo han generado. Estos pueden ser variados: ineficiencia en la administración de los recursos materiales, problemas técnicos de los equipos como resultado del envejecimiento o falta de mantenimiento oportuno y de calidad, por aumento de precios de las materias primas y materiales, por mala contabilidad, por compras a suministradores con precios más altos, etc.

Como se puede apreciar, a través de un análisis minucioso del comportamiento de todos los gastos podemos detectar causas de orígenes variados, lo que detectado oportunamente nos permite corregir estas desviaciones con menores afectaciones.

Un agujero en nuestras líneas productivas y estructurales puede ser tapado con rapidez, si somos capaces de ejecutar análisis profundos, periódicos, oportunos y si además tomamos disposiciones eficaces.

Recuerden que para poder accionar en la solución de problemas, primero hay que identificarlos.

Como es objetivo del Análisis Económico Financiero revelar la causa de las causas un ulterior análisis lleva a la apertura de los costos. Es decir, determinar si los costos crecieron o decrecieron por cada uno de sus elementos principales: los materiales directos, la mano de obra directa y los otros gastos indirectos. Una vez visto esto hay que entrar a determinar de los materiales cuáles se comportaron favorablemente y cuáles desfavorablemente. También con la mano de obra directa, por departamentos, centros de costo para tomar decisiones y de forma similar procedemos con los gastos indirectos.